La tierce maintenance applicative Edunao intervient sur les sites en fonctionnement selon la situation du client :

#### **Hébergement et exploitation externe**

L'hébergement et l'exploitation appartiennent intégralement au client. ActiveProLearn est sollicité pour correction d'un problème de niveau 3 (problème technique avéré) lié à un composant identifié.

⇒ ActiveProLearn met à disposition en téléchargement une version modifiée du composant ⇒ Le client est responsable de l'installation du composant et de la validation de la correction.

### **Hébergement externe et TMA Edunao**

L'hébergement appartient au client, Edunao a l'accès à l'hébergement et aux outils de Delivery Edunao. Seules les corrections signalées et demandées par le client sont livrées.

⇒ Edunao livre et installe le composant selon le niveau de sécurisation requis. ⇒ Edunao vérifie la réalité de correction et fournit les preuves de la correction.

# **Hébergement ActiveProLearn et Exploitation externe**

ActiveProLearn fournit un hébergement technique et une infogérance technique de la plate-forme. Le client gère l'exploitation de l'application installée en propre et son cycle de fonctionnement.

⇒ ActiveProLearn livre et installe le composant par les procédures de delivery ActiveProLearn ⇒ Le client est responsable de la vérification de la réalité de la correction

# **Fourniture SAAS Edunao**

Edunao opère la plate-forme du client à partir de son infrastructure technique interne et assiste le client dans l'exploitation opérationnelle de la plate-forme.

⇒ Edunao livre les correctifs connus sur toutes les fonctionnalités mise en oeuvre, en gérant en priorité les problèmes "signalés" ⇒ Edunao s'assure de la réalité des corrections et de la stabilité de sa solution.

#### [Retour à l'index du plan qualité](https://docs.activeprolearn.com/doku.php?id=qaindex)

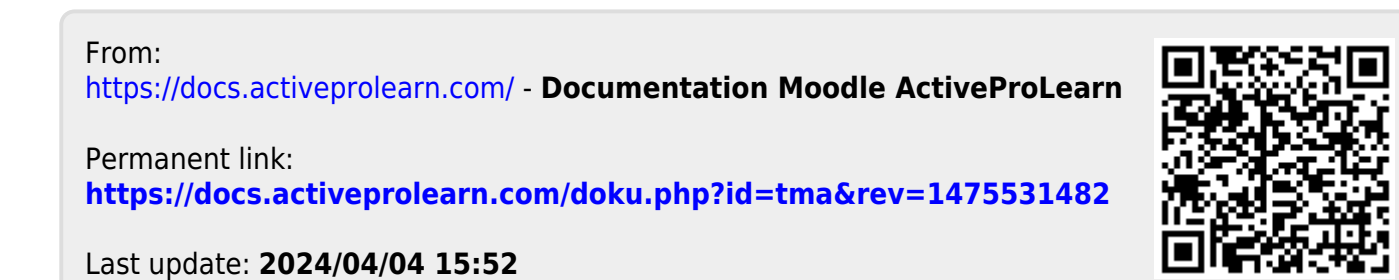